## SAP ABAP table VTADD03T {Checking Table Supplement 3: Description}

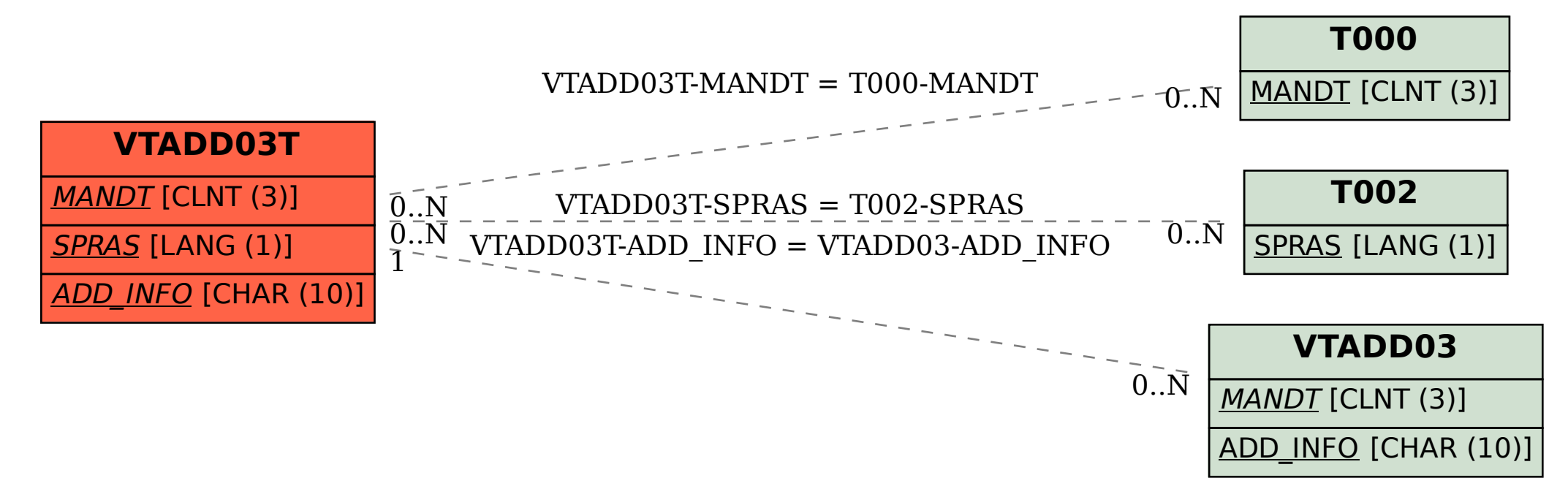